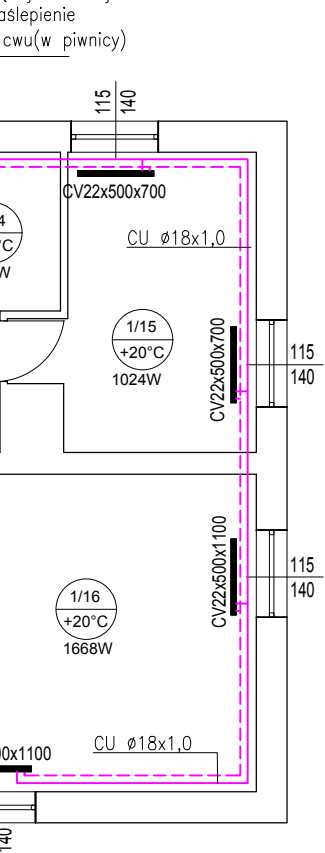

the contract of the contract of

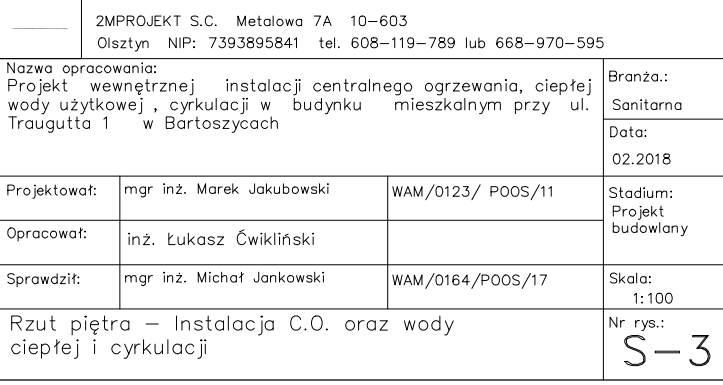

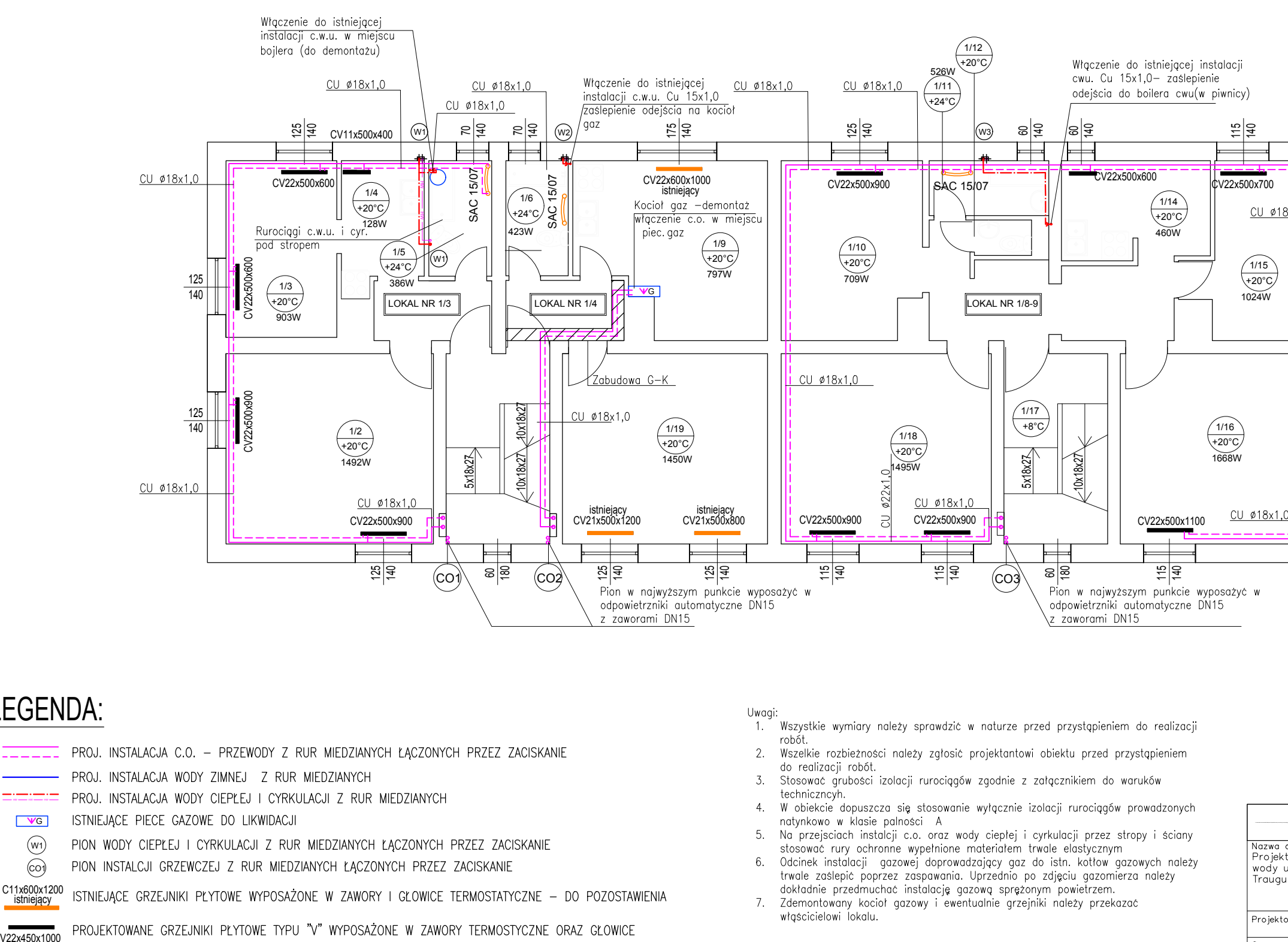

- **LEGENDA:**<br>
PROJ. INSTALACJA C.O. PRZEWODY Z RUR MIEDZIANYCH ŁĄCZONYCH PRZEZ ZACISKANIE<br>
PROJ. INSTALACJA WODY ZIMNEJ Z RUR MIEDZIANYCH<br>
THEOZIANYCH<br>
GO ISTNIEJĄCE PIECE GAZOWE DO LIKWIDACJI<br>
(W) PION WODY CIEPŁEJ
	-
	-
	-
	-
- $\begin{array}{c}\n(w_1) \\
\text{CO}\n\end{array}$ C11x600x1200<br>
istniejący
	-

- 
- 
- 
- 
- 
- 
- 

## RZUT PIETRA <mark>RZUT PIĘTRA</mark><br>SKALA 1:100 RZUT PIĘTRA<br>SKALA 1:100<br>UL.TRAUGUTTA 1